# **LON digital input modules**

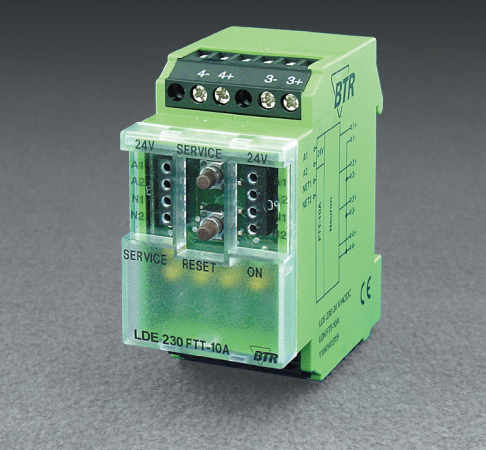

**LDE 230** 24 V AC/DC, 4 optical inputs

**Part Number** LOC **110 414 13 19 Dimensions - C12 housing Use** LON Module with 4 digital input. Suitable to record the status of 230 VAC switches, e.g. switches or tact switches for light control **Functional Description** The input contacts  $1+$  to  $4+$  together with the contacts  $1-$  to  $4-$  are assigned to  $\overline{C}$ 230 VAC switches or contacts. In a LON installation these data points can be bound individually or as a whole. **LON Interface** transceiver FTT10A free topology<br>
Register FTT10A free topology<br>
3120 2k FEPROM 3120, 2k EEPROM data format standard network variables (SNVT)<br>transmission rate states and the state of the standard variables (SNVT)  $\overline{35}$ transmission rate max. length (see page 7) **Wiring** 2700 m / 64 nodes free topology 500 m / 64 nodes<br>
cabling twisted pair twisted pair  $14+$  $3 - 3 +$ **Application software** 24 V AC/DC  $\sqrt{41}$ A<sub>1</sub> XIF and NXE files are available as downloads under  $\frac{AB}{N1}$  $\overline{A2}$ GND **www.btr-electronic-systems.de.** N<sub>1</sub> NET<sub>1</sub> **Technical Data**  $N<sub>2</sub>$ NET<sub>2</sub>  $N<sub>2</sub>$ **Housing** dimensions w\*h\*l 35 x 70 x 65 mm<br>weight 33 g weight mounting position any  $2+$  $\overline{2}$ mounting **DIN** rail according to EN 50022 material material housing + terminal blocks polyamide 6.6 V0 cover plate polycarbonate<br>housing IP40 **Wiring Diagram**type of protection (DIN 40050) terminal blocks IP20 Terminal blocks supply and bus pluggable terminal block 1,5 mm<sup>2</sup>  $A<sub>1</sub>$ (terminal block and jumper plug are included  $24V$ 250VAC  $A<sub>2</sub>$  $\circ$ to each packing unit) NFT10 digitale inputs 2.5 mm<sup>2</sup> NFT<sub>20</sub> –<br>250VAC **Supply biggered by operating voltage range** 20 ... 28 V AC/DC  $\approx$ current consumption 63 mA (AC) / 21 mA (DC)<br>duty cycle 100 % Ě Jeu duty cycle<br>
recovery time<br>
100 %<br>
550 ms 250VAC recovery time **Temperature range** operation **contains the set of the Second Lemma** -5 °C ... +55 °C  $250VAC$ storage  $-20 °C ... +70 °C$ **Protective circuitry** operating voltage **polarity reversal protection Display operation operation green LED** function yellow LED for status (service)<br>
input state  $\qquad \qquad$  yellow LEDs yellow LEDs **Note** The modules can be mounted in series without interspace. The max. number of modules connected in series is 15, each group needs an external power supply.

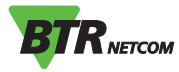

# **LON digital input modules**

## **Description of the LonMark objects and network variables**

## **LDE 230**

#### **DigitalIn Object**

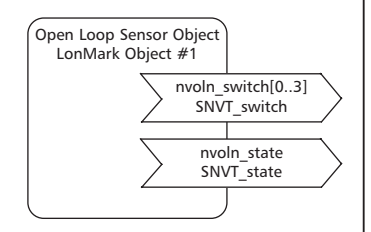

### **Configuration Variables**

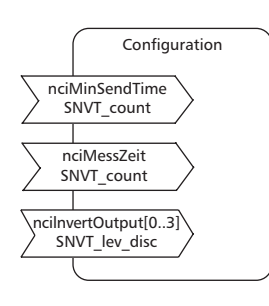

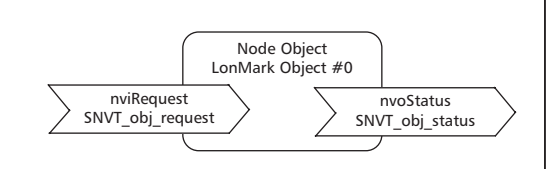

#### **Node Object**

The Node Object monitors and controls the functions of the different objects in the device. It supports the basic functions Object-Status and Object-Request required by LonMark.

#### **Application Objects**

The objects contain the functions status record of the digital inputs and data exchange

### **DigitalIn Object**

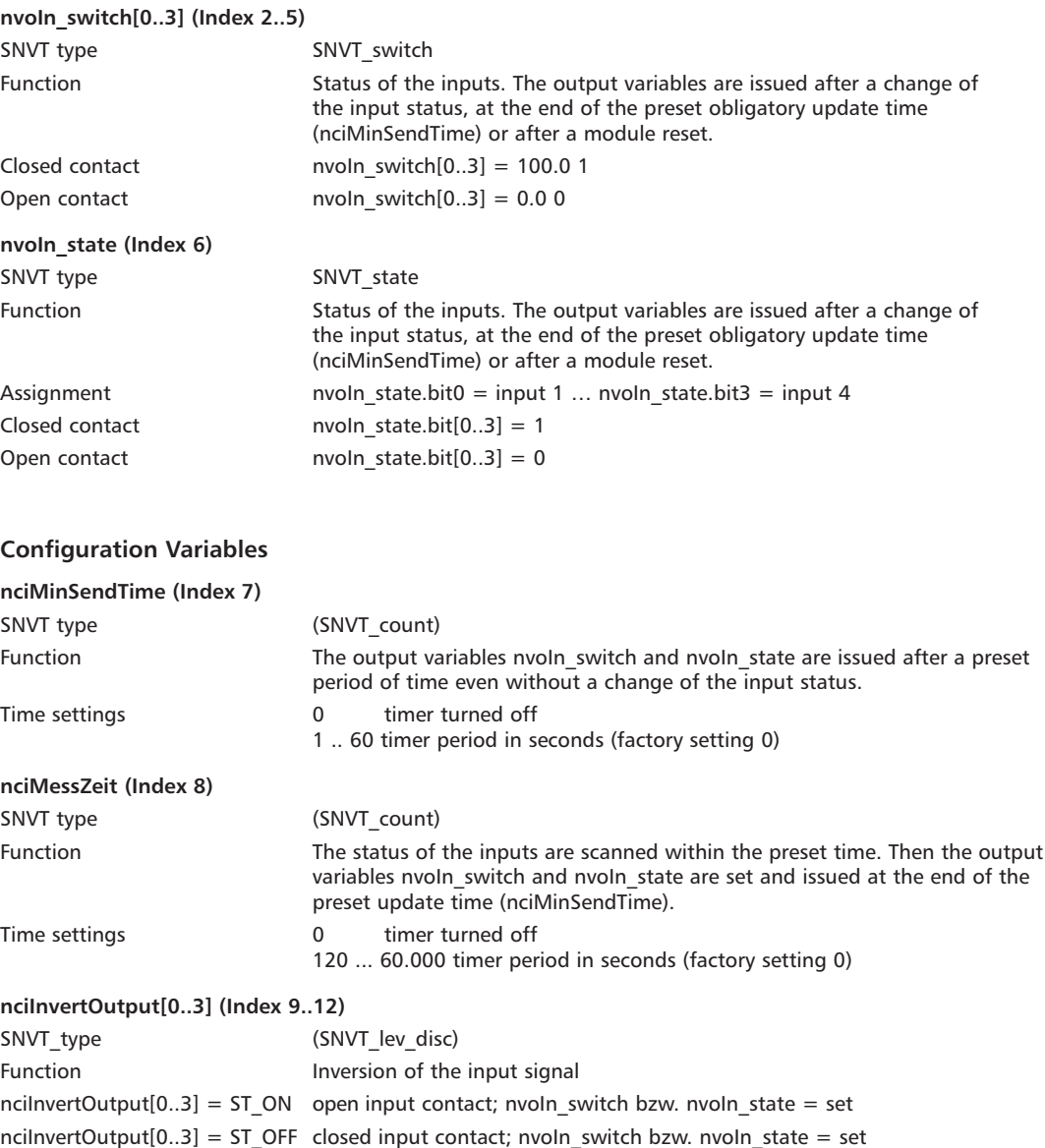

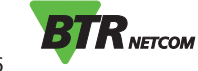